# **Premier Elite Series Quick Reference Guide**

INS222-8

 $C<sub>6</sub>$ 

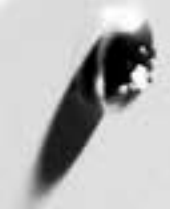

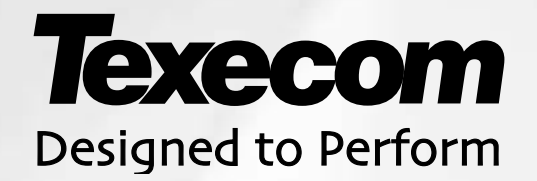

## Quick Reference Guide

**Default Engineer Code (00)** 1234 **Default User Code (01)** 5678

## **Log Off Engineer**

**Press** (Ves) to log out of the Engineer Programming menu

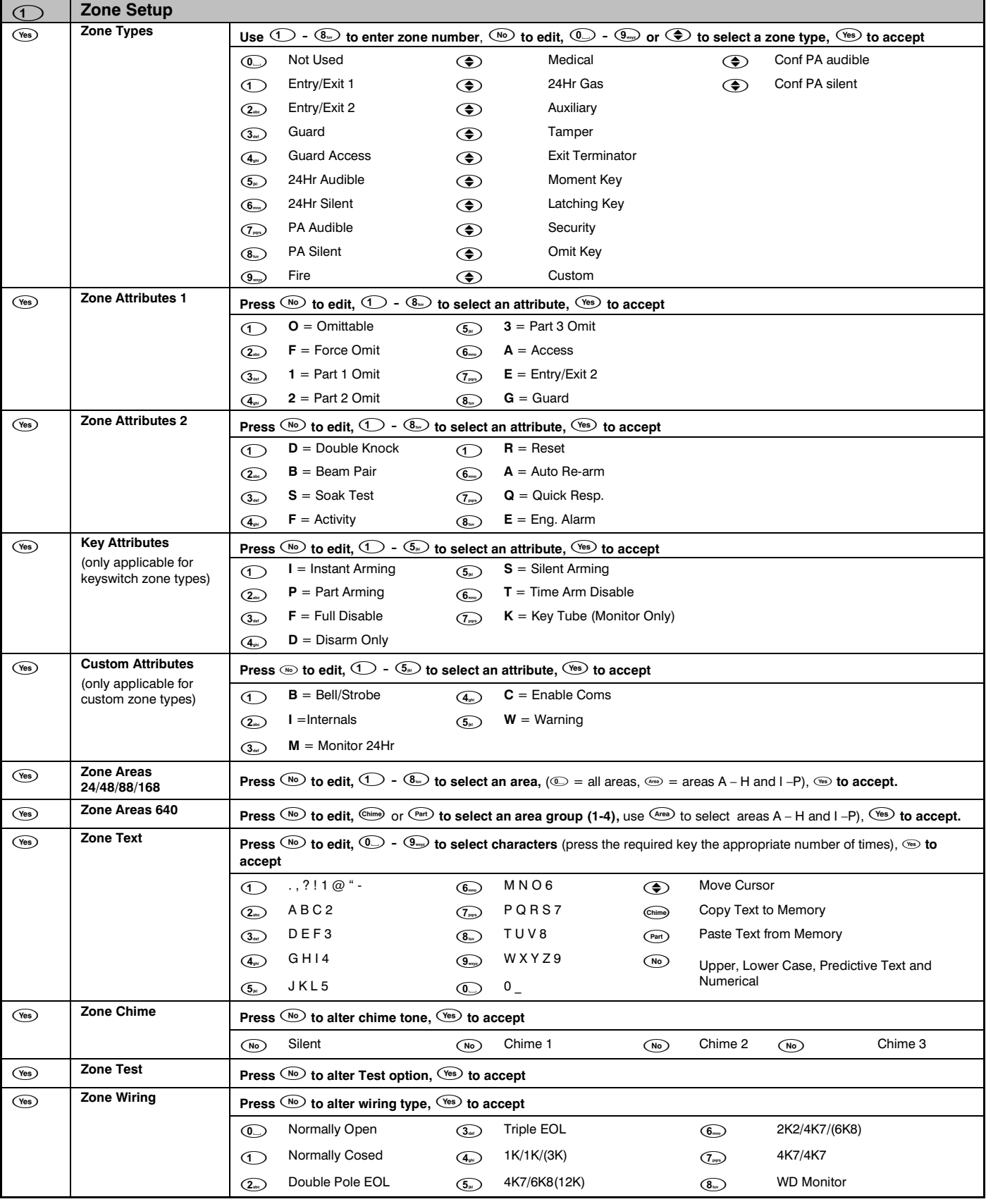

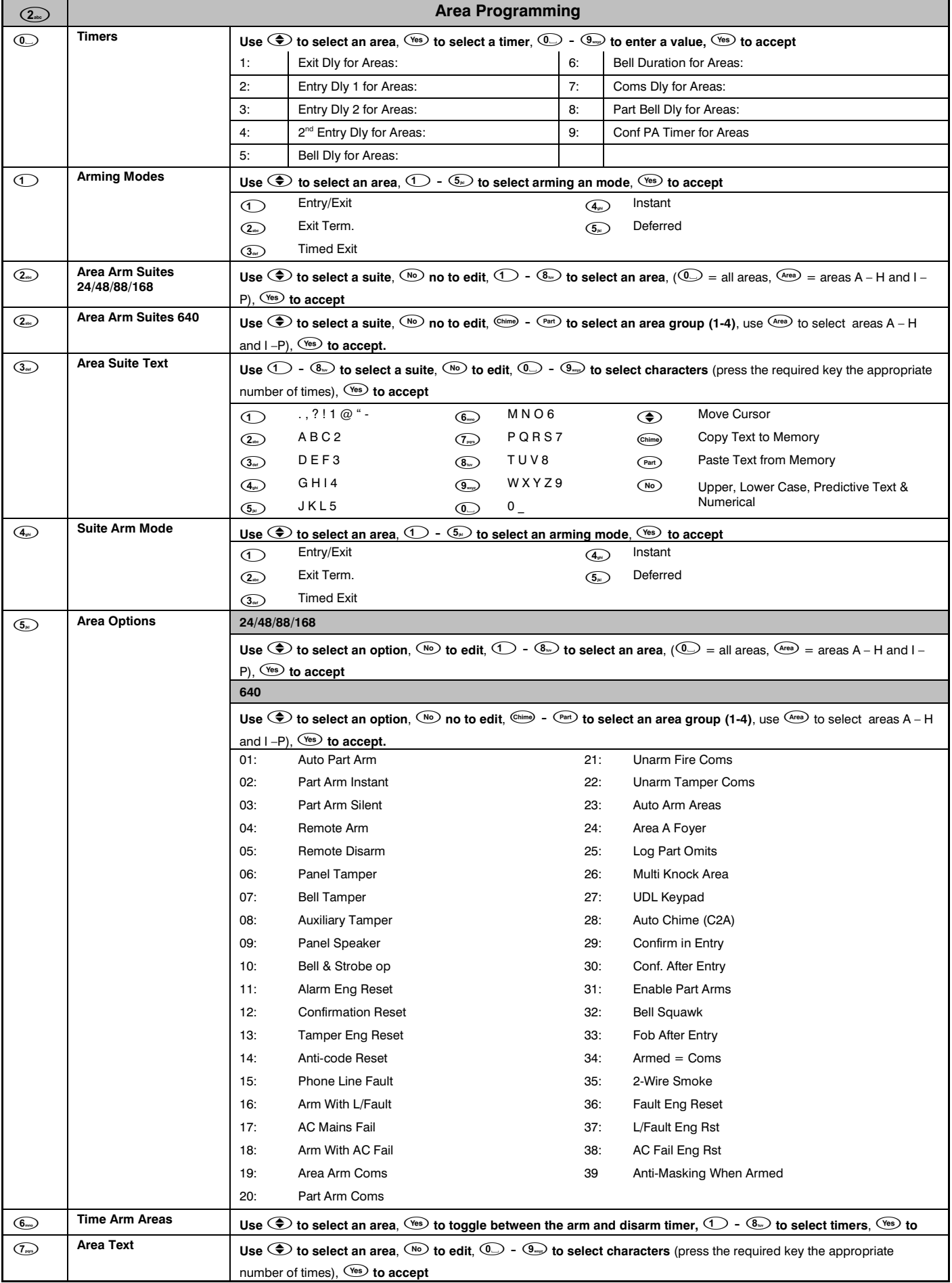

Г

٦

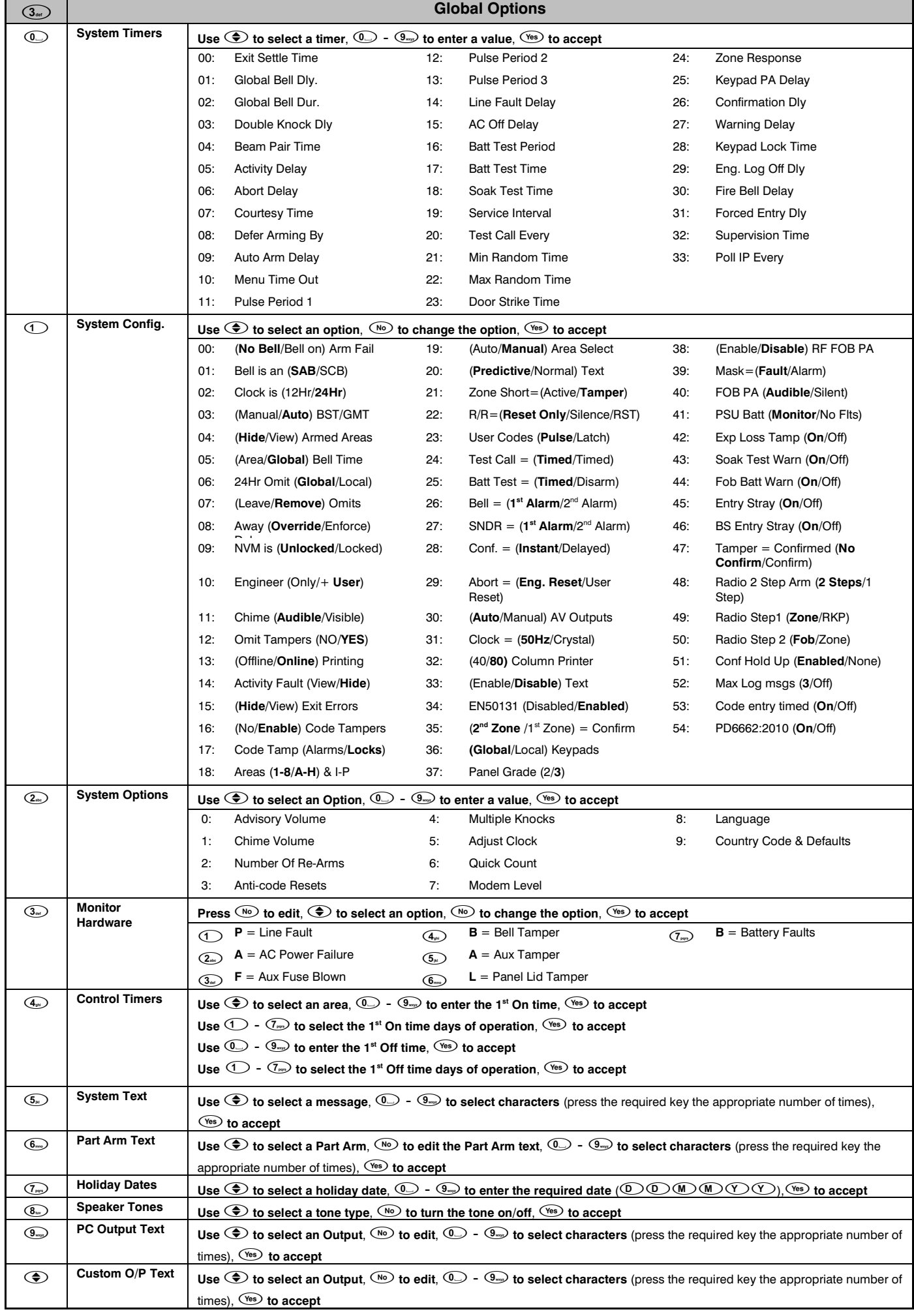

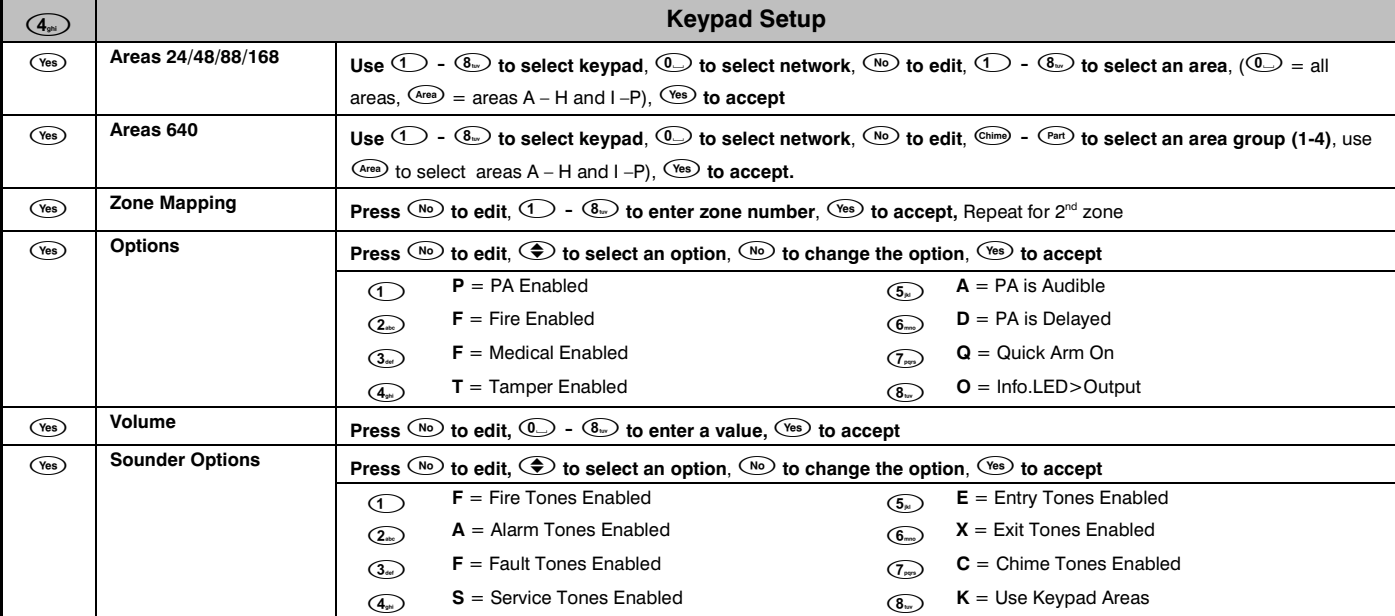

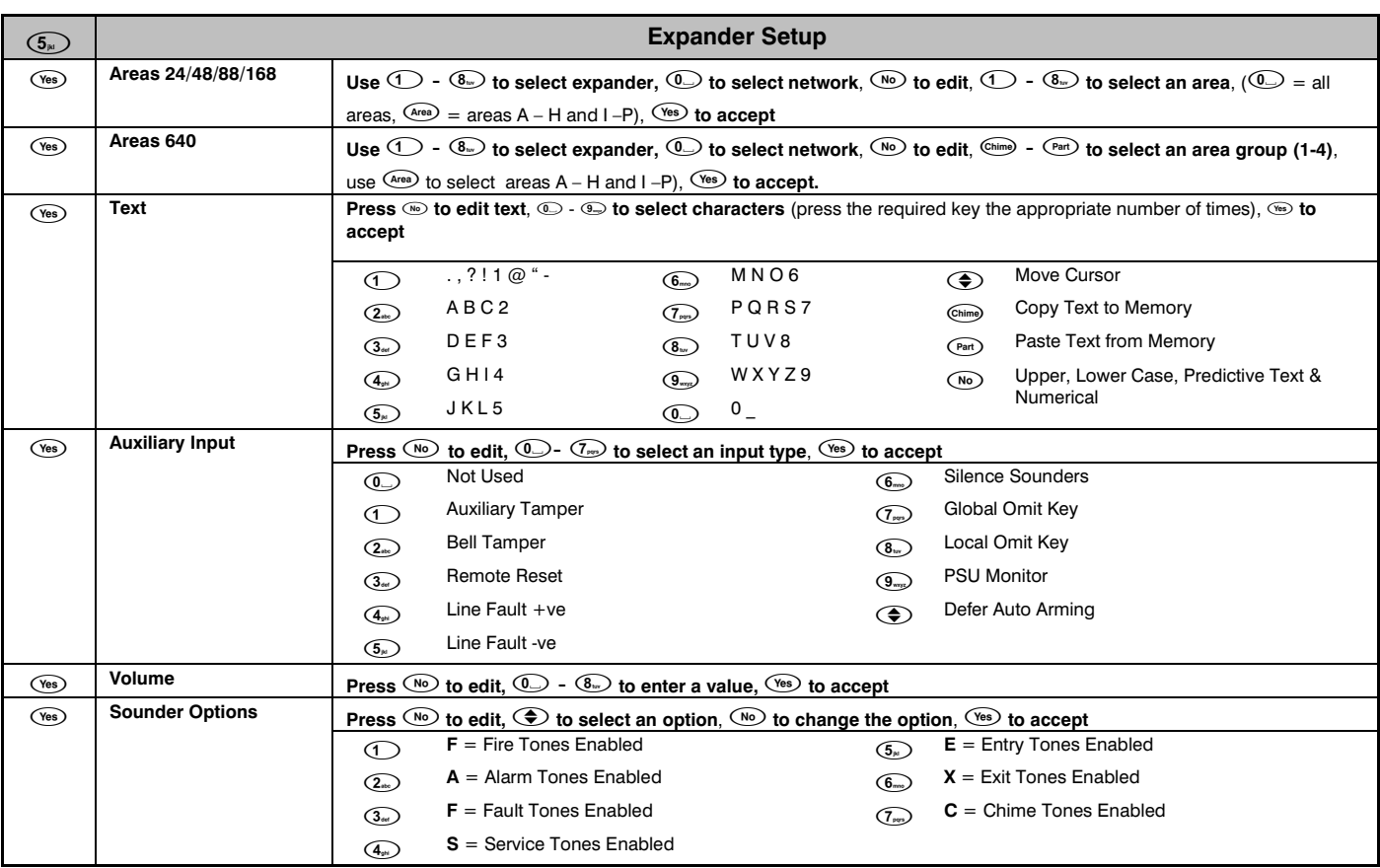

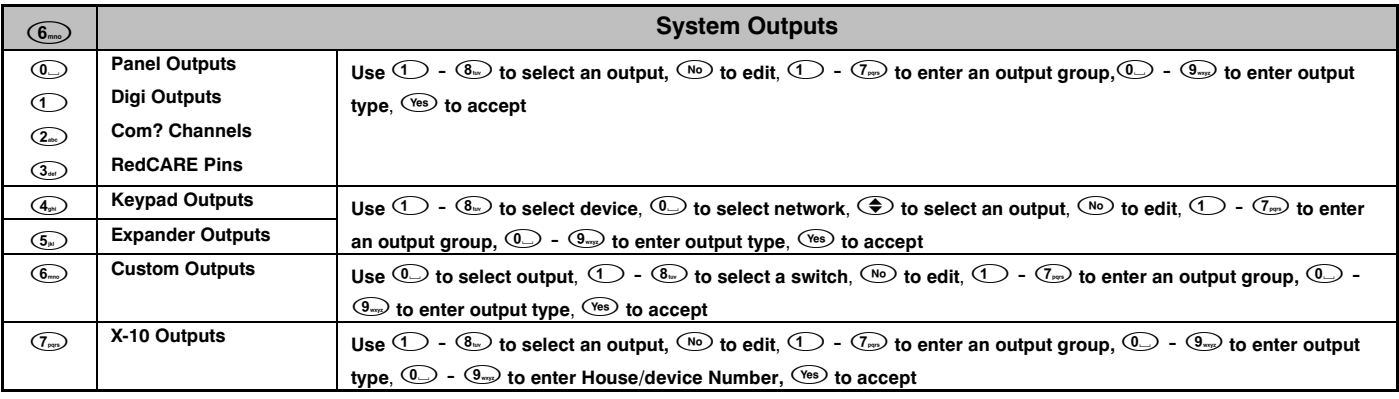

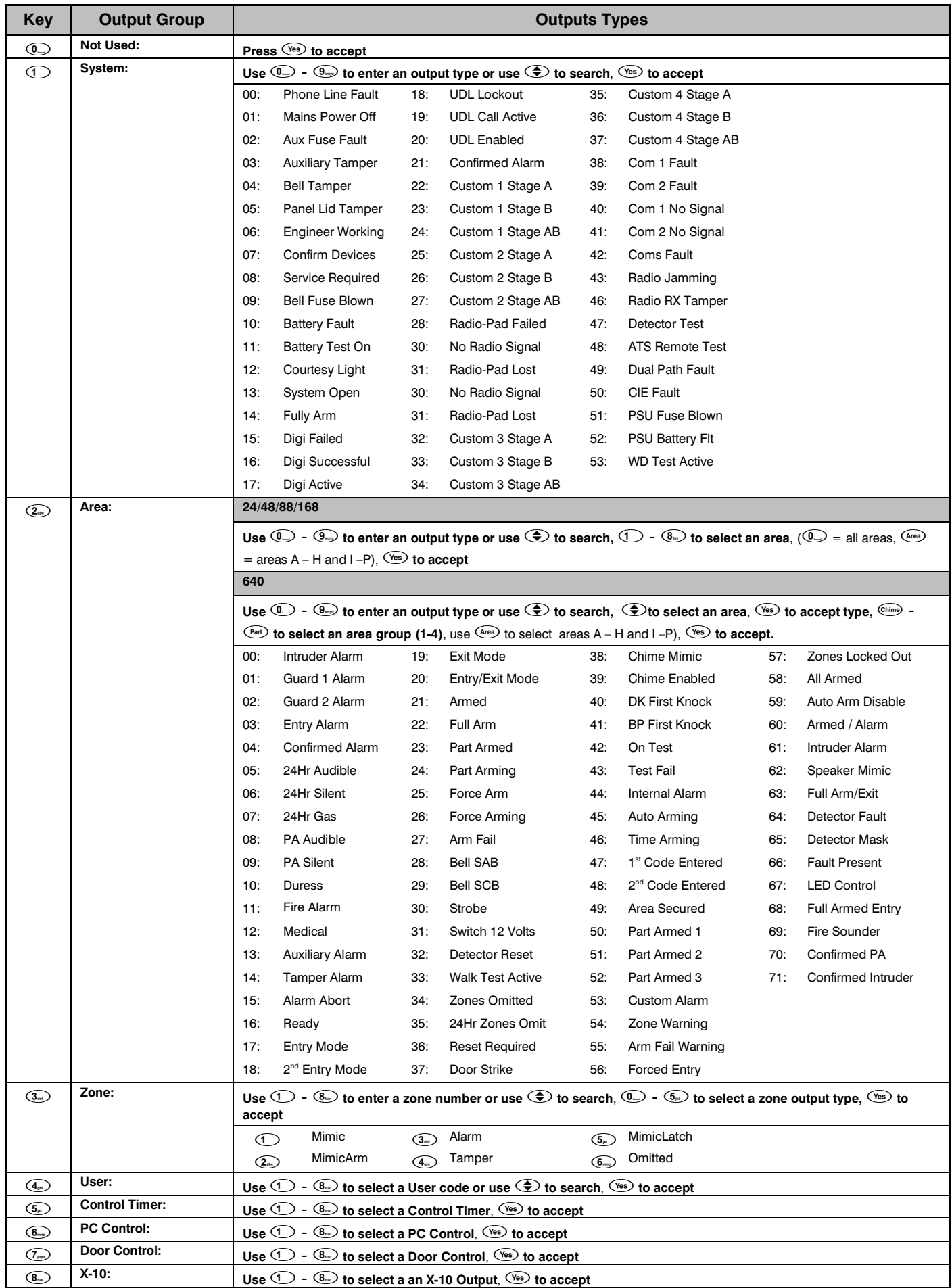

#### *Premier Elite* **Quick Reference Guide**

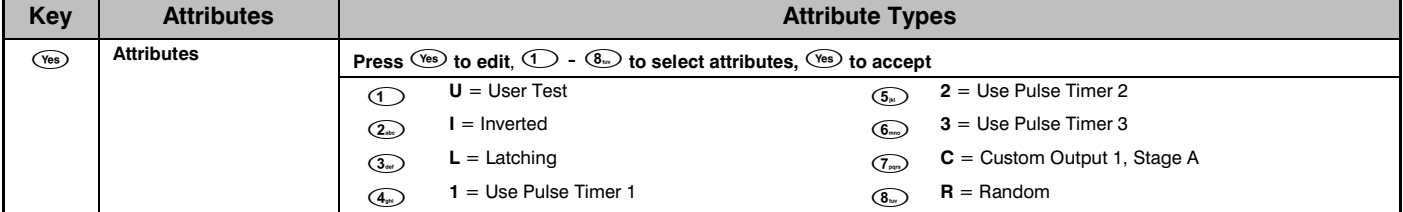

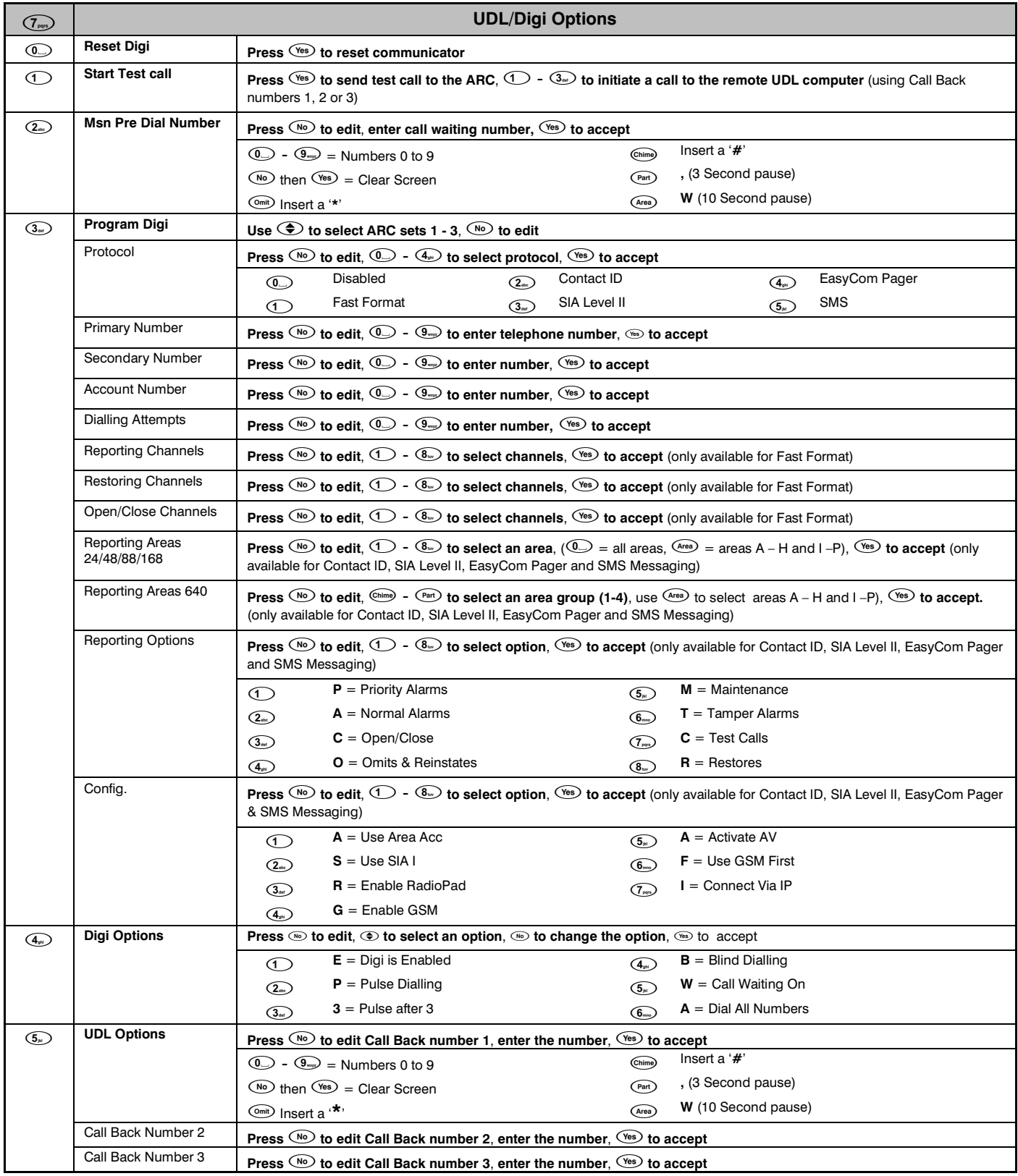

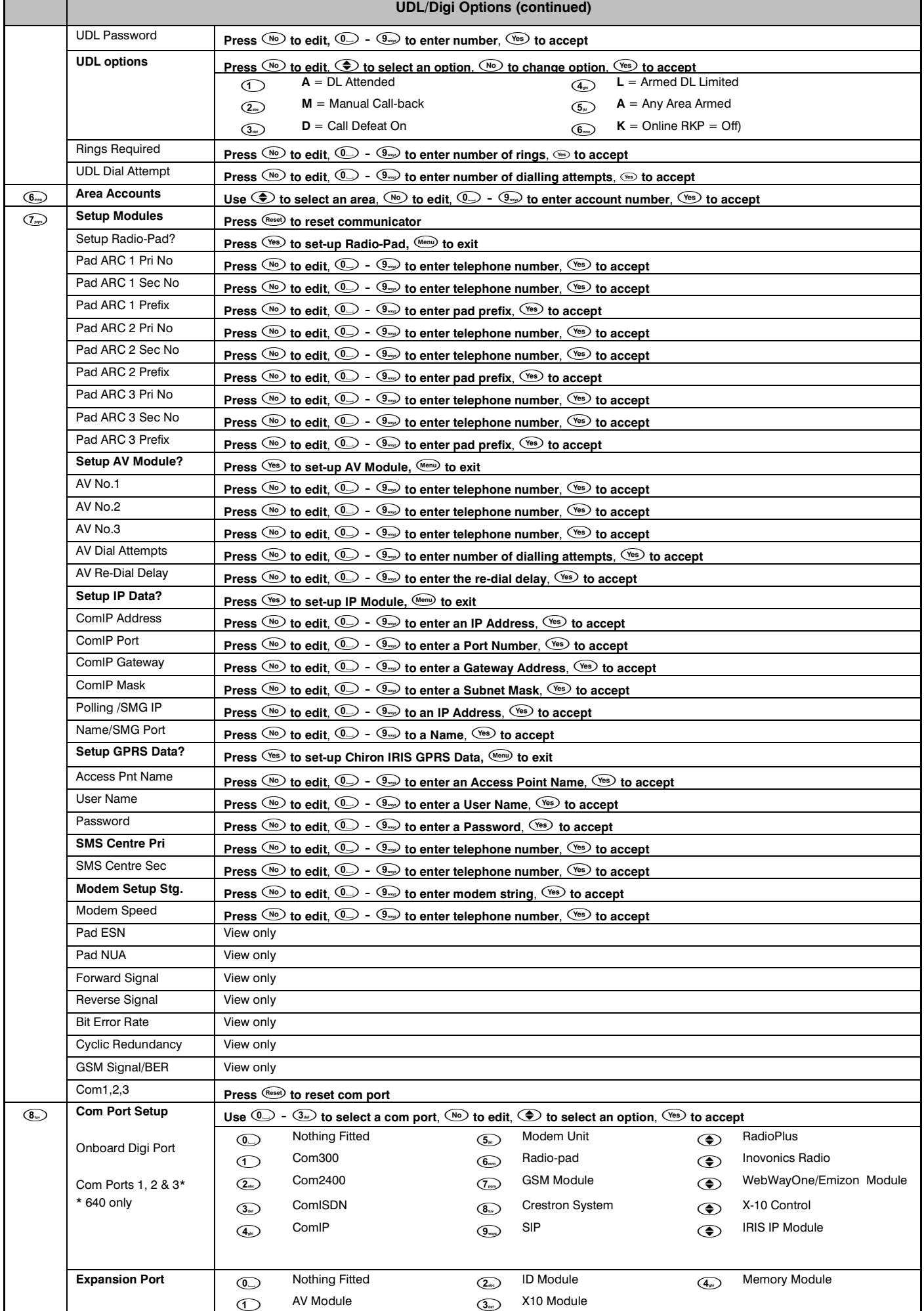

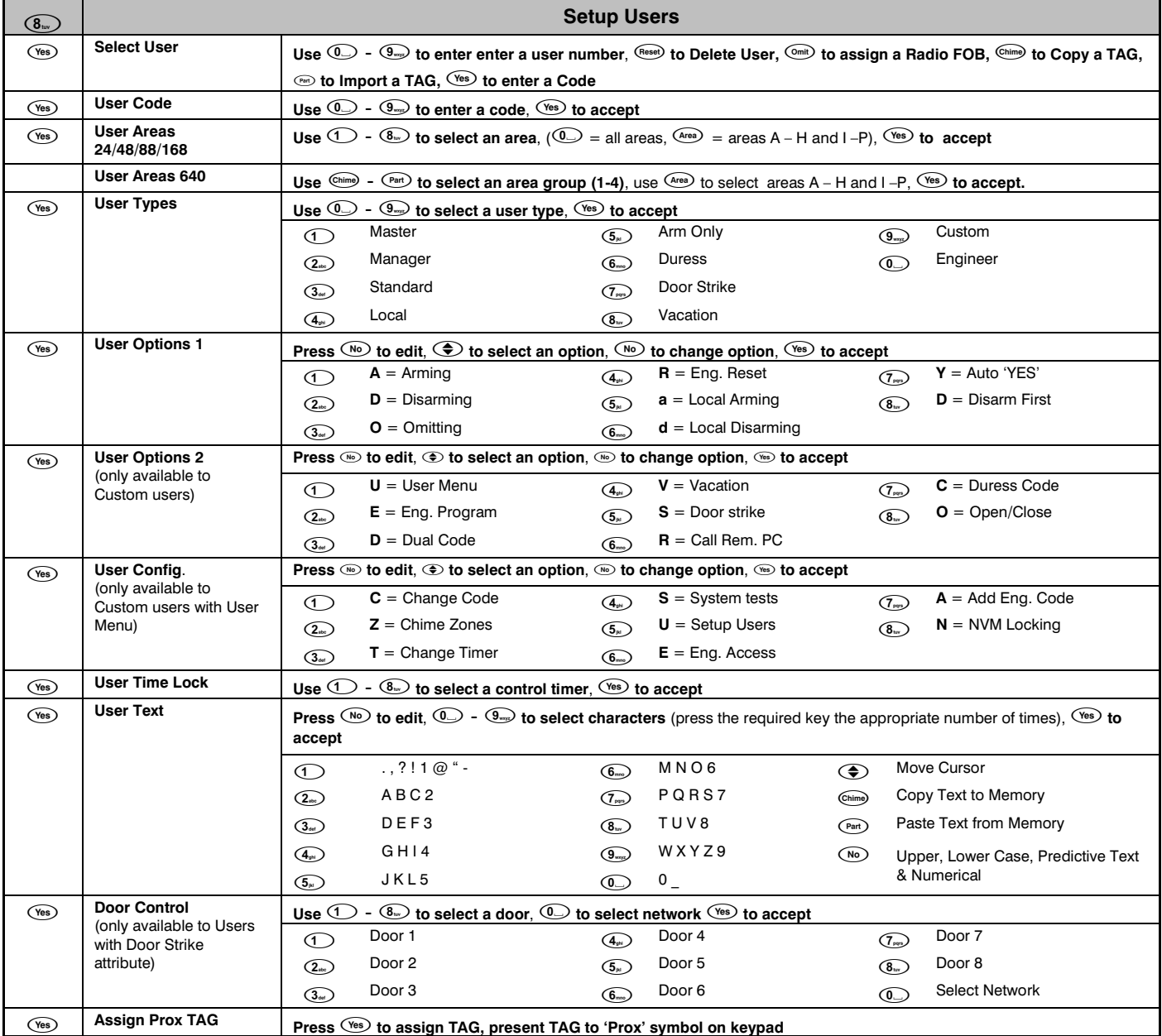

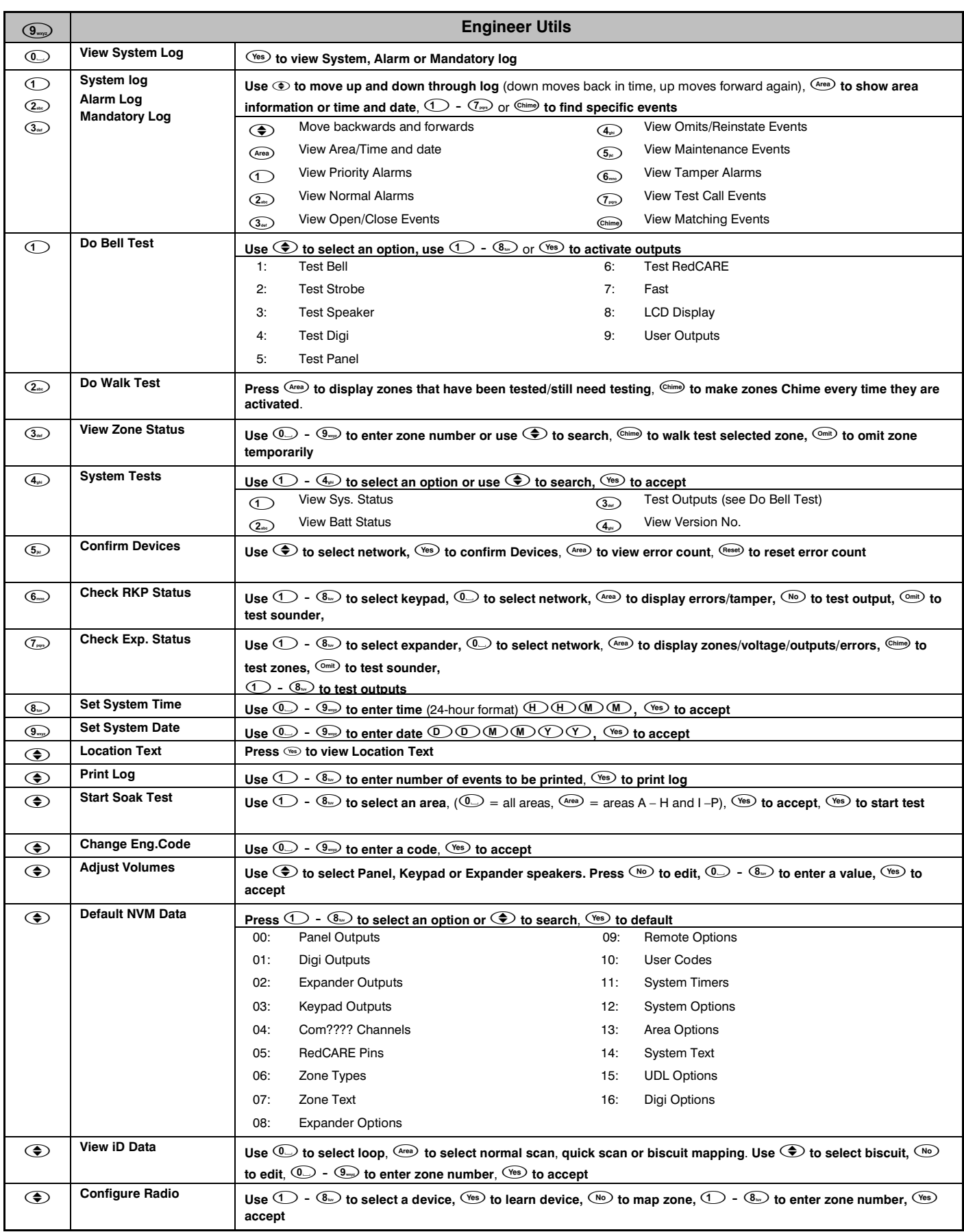

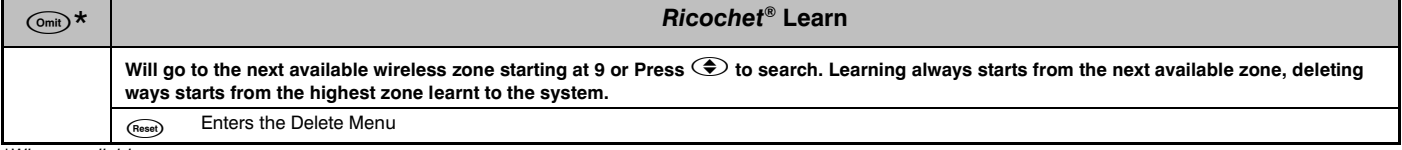

*\*Where available.*

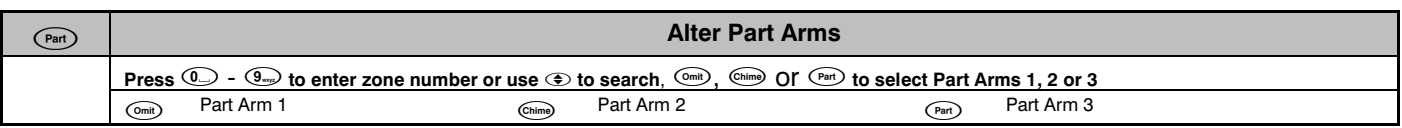

## Notes:

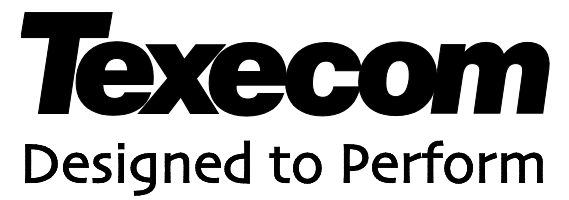

Texecom Limited, Bradwood Court, St. Crispin Way, Haslingden, Lancashire BB4 4PW, England.

### **Technical Support:**

UK Customers Tel: 08456 300 600 (Calls charged at local rate from a BT landline. Calls from other networks may vary.) International Customers Tel: +44 1706 233875

Email: techsupport@texe.com

© Texecom Limited 2013 **INS222-8**

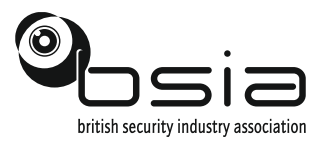

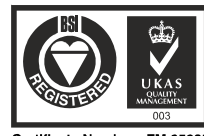

Certificate Number: FM 35285